**Peter Senna Tschudin**

Performance Overhead and Comparative Performance of 4 Virtualization Solutions

Version 1.29

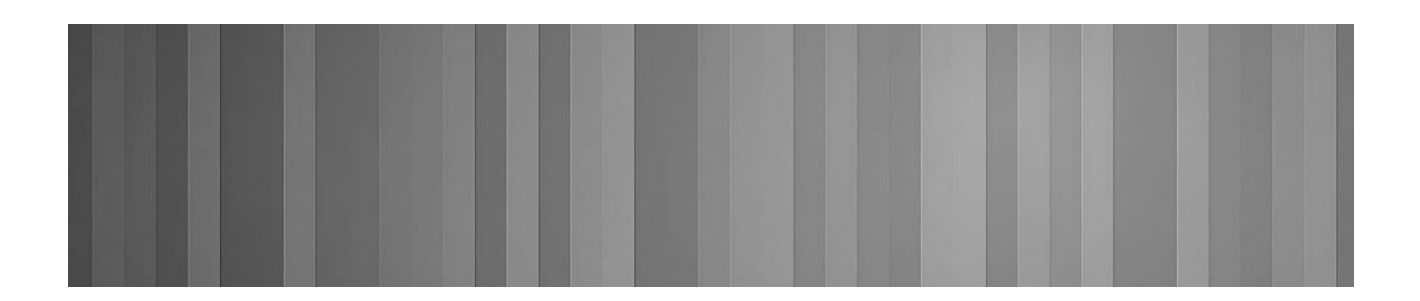

# **Table of Contents**

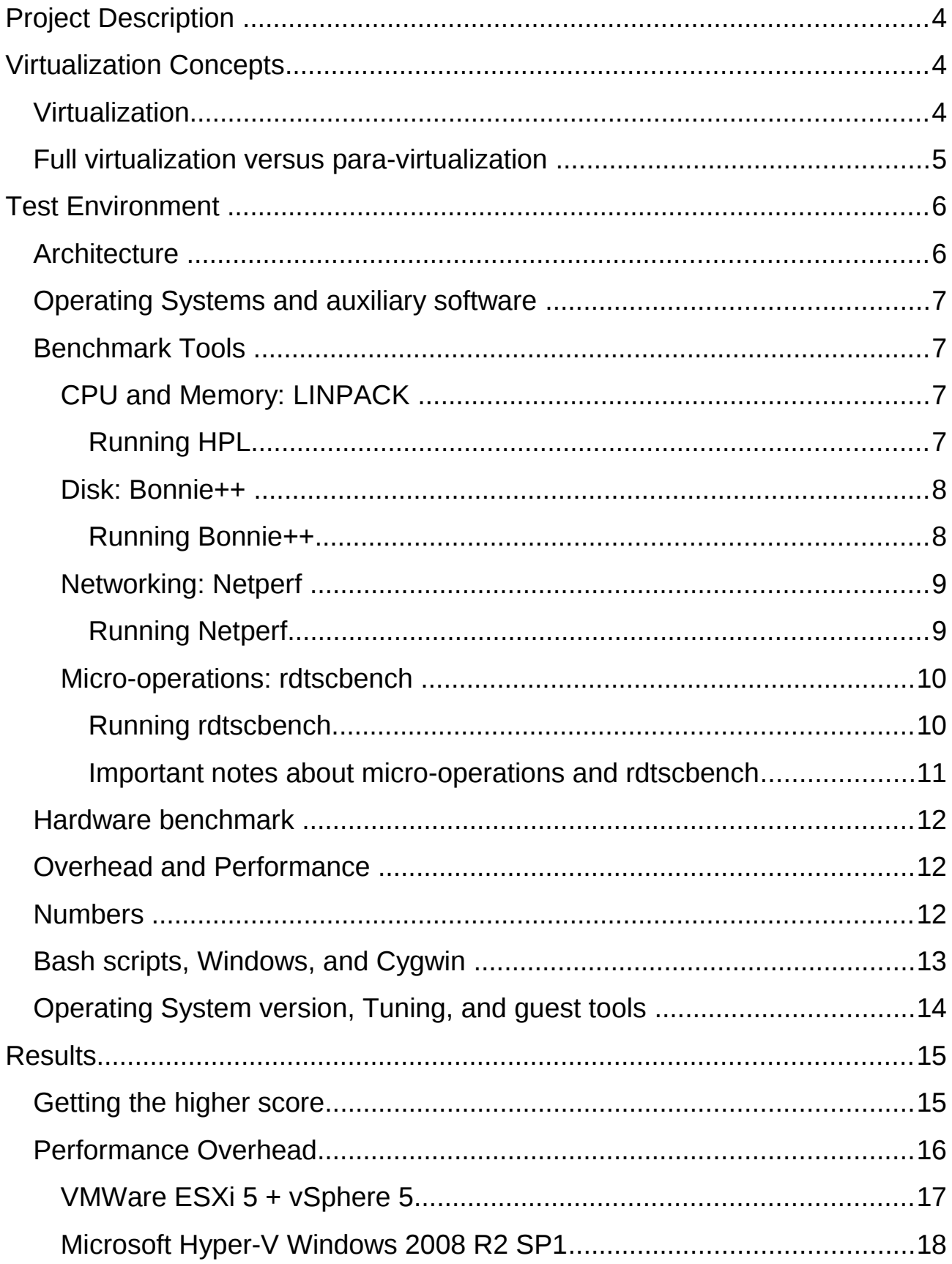

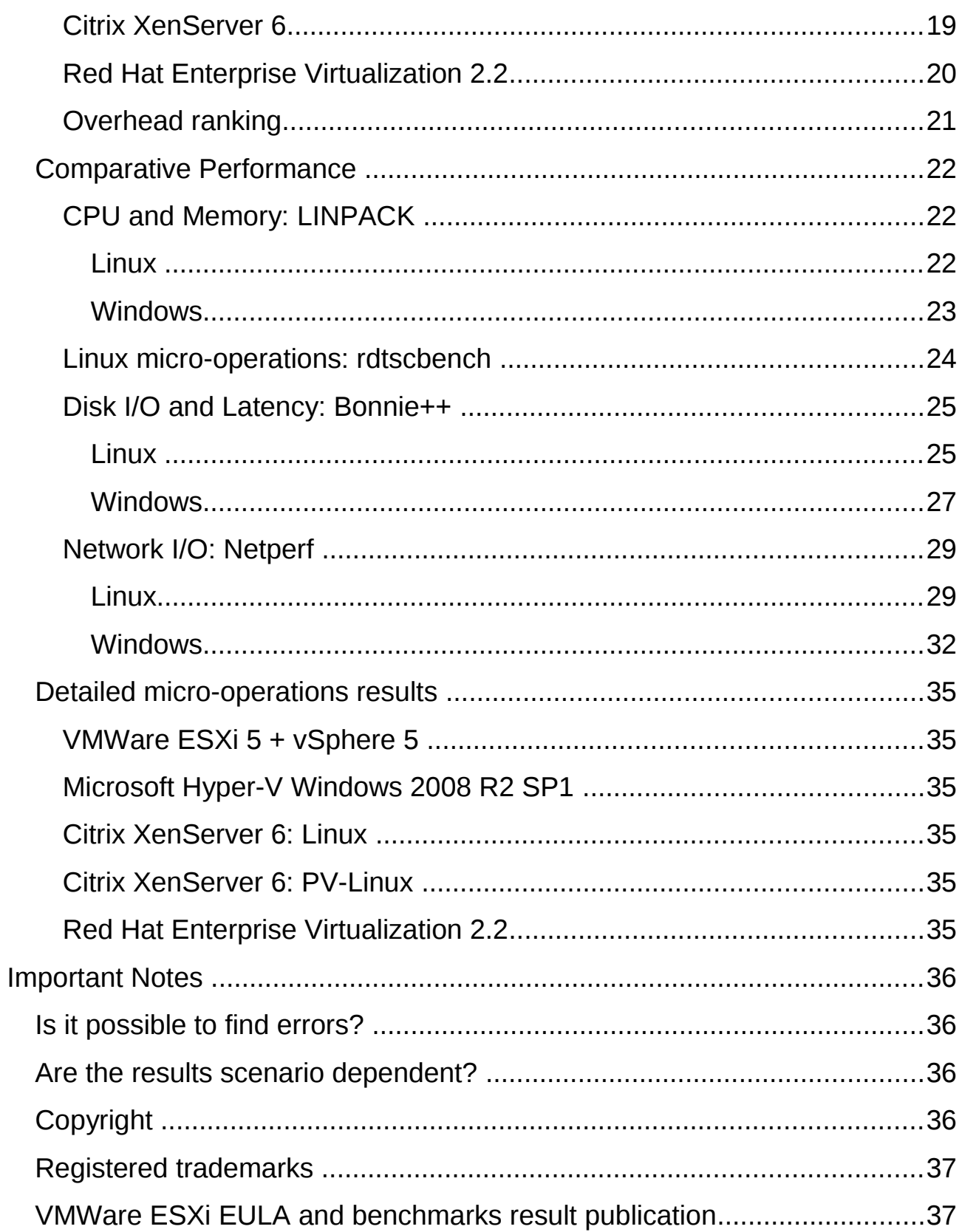

# **Project Description**

The purpose of this study was to determine the differences in performance overhead, and to compare the performance delivered to the virtual machine of the four main virtualization solutions for x86 architecture.

By overhead I mean the computing power and I/O that is spent by the virtualization layer. By performance I mean the computing power and I/O available for the virtual machines.

The 4 major players were selected based on the document: "Server virtualization vendor landscape 2011" from Infotech. The document is available for download at: http://goo.gl/0Y0ST. I've selected one product, or solution, for each player based on commercial issues. The four solutions are commercially competing for data center consolidation.

The product selection:

- VMWare ESXi 5 + vSphere 5
- Microsoft Hyper-V Windows 2008 R2 SP1
- Citrix XenServer 6
- Red Hat Enterprise Virtualization 2.2

Benchmark tests:

- CPU and memory performance
- Network performance for TCP and UDP
- Disk performance and latency
- Micro operations execution time

Guest Operating Systems:

- Microsoft Windows 2008 R2 64 bits
- Red Hat Enterprise Linux 6.1 64 bits

# **Virtualization Concepts**

### *Virtualization*

Virtualization is a framework or methodology of dividing the resources of a computer into multiple execution environments. Virtualization techniques create multiple isolated partitions named Virtual Machines (VM) on a single

physical server. There are several kinds of virtualization techniques which provide similar features but differ in the degree of abstraction and the methods used for virtualization.

### *Full virtualization versus para-virtualization*

There are several ways to implement virtualization. Two leading approaches are full virtualization and para-virtualization (PV). Full virtualization is designed to provide total abstraction of the underlying physical system and creates a complete virtual system in which the guest operating systems can execute. No modification is required in the guest OS or application; the guest OS or application is not aware of the virtualized environment so they have the capability to execute on the VM just as they would on a physical system. This approach can be advantageous because it enables complete decoupling of the software from the hardware. As a result, full virtualization can streamline the migration of applications and workloads between different physical systems. Full virtualization also helps provide complete isolation of different applications, which helps make this approach highly secure.

However, full virtualization may incur a performance penalty. The VM monitor must provide the VM with an image of an entire system, including virtual BIOS, virtual memory space, and virtual devices. The VM monitor also must create and maintain data structures for the virtual components, such as a shadow memory page table. These data structures must be updated for every corresponding access by the VMs.

In contrast, para-virtualizationn presents each VM with an abstraction of the hardware that is similar but not identical to the underlying physical hardware. Para-virtualization techniques require modifications to the guest operating systems that are running on the VMs. As a result, the guest operating systems are aware that they are executing on a VM, allowing for near-native performance.

While full virtualization does not require modifications on guest operating system, it may incur performance penalty.

While para-virtualization allows near-native performance, it is mandatory to modify the guest operating system to allow it to run as para-virtualized guest.

At the time of writing this document, XenServer was the only solution that provides para-virtualization. Some Linux vendors supports running its operating systems under para-virtualization. Microsoft Windows does not run under para-virtualization.

# **Test Environment**

# *Architecture*

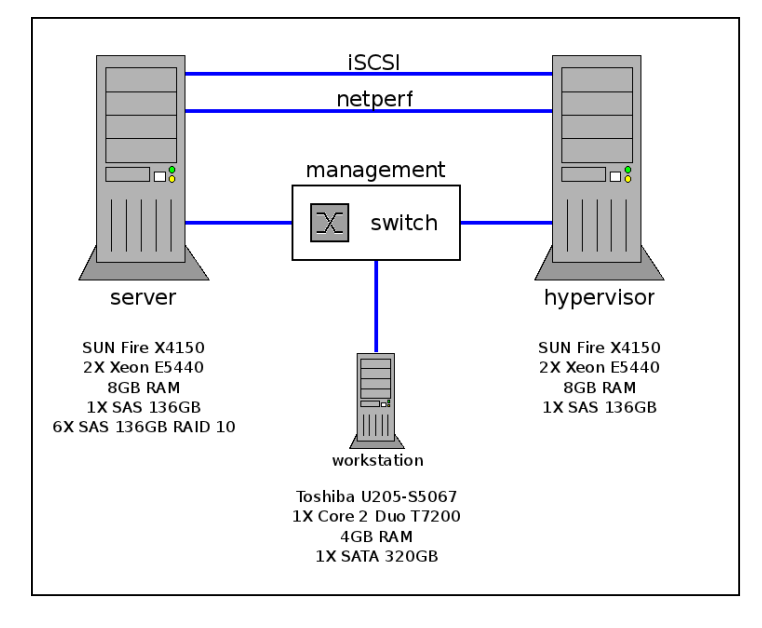

Both **server** and **hypervisor** are Sun Fire X4150 servers each with 8GB of RAM, 2X Intel Xeon E5440 CPU, and four gigabit Ethernet ports.

**workstation** is a Toshiba U205-S5067 notebook with 4GB of RAM and Intel Core 2 Duo T7200 CPU. This host was used as remote control for the virtualization solutions, allowing the creation of virtual machines and hypervisor configuration. The performance of this host does not affect the virtual machine performance.

The host identified as **server** was iSCSI target and Netperf server for network benchmark. All networking connections are gigabit Ethernet. The RAID 10 array composed by 6X 136GB SAS disks was exported over iSCSI to hypervisor. All virtual machines were stored in the iSCSI volume. Disk tests made on hardware also used the iSCSI volume.

The host identified as **hypervisor** was used to test the four different virtualization solutions. This is the server that hosted the virtual machines and the server used for hardware benchmark.

The network connections identified as iSCSI and netperf were direct connections with cross-over cables. The switch on management network is a low end device. No performance tests were made over management network.

## *Operating Systems and auxiliary software*

**server** was installed before the beginning of the tests and was not changed until the tests finished. Operating System and Software: Red Hat Enterprise Linux 6.1 64 bits with extra packages for Netperf and iSCSI.

**workstation** Operating System and Software: Red Hat Enterprise Linux 6.1 with Virtualization package group installed. One virtual machine with Windows 2008 R2 was used as remote control for the virtualization solutions.

**hypervisor** Operating System and Software: One fresh install for each solution.

### *Benchmark Tools*

#### **CPU and Memory: LINPACK**

LINPACK is a software library for performing numerical linear algebra on digital computers. It was originally written in Fortran in the 1970s. The LINPACK Benchmarks are a measure of a system's floating point computing power. This benchmark is widely used in mathematical computer clusters, and a similar tool is used as a performance measure for ranking supercomputers in the TOP500 list of the world's fastest computers.

LINPACK was chosen due its intense use of memory and CPU. It returns a value in GFlops which is directly affected by CPU and memory performance. Intel provides binaries for both Windows and Linux named "Intel® Math Kernel Library – LINPACK". Those binaries were used in the tests.

#### *Running HPL*

For running HPL, it is required to create a configuration file containing the problem size and some other parameters. The maximum problem size is related to memory consumption. For smaller memory setups it is required smaller problem sizes.

```
Sample Intel(R) LINPACK data file (lininput_xeon32) 
Intel(R) LINPACK data 
9 # number of tests 
15000 14000 13000 12000 11000 10000 8000 6000 1000 # problem sizes 
15000 14008 13000 12008 11000 10008 8008 6008 1000 # leading dimensions<br>1 2 2 2 2 2 3 4 # times (trials) to run a tes
1 2 2 2 2 2 2 3 4 # times (trials) to run a test 
                                                    # alignment values (in KBytes)
```
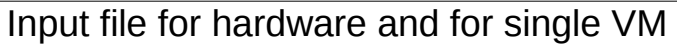

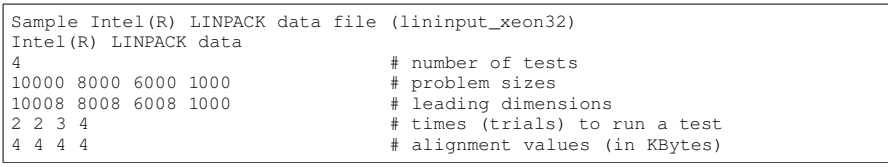

Input file for 2 simultaneous VMs

| Sample Intel(R) LINPACK data file (lininput_xeon32) |                                |
|-----------------------------------------------------|--------------------------------|
| Intel (R) LINPACK data                              |                                |
|                                                     | # number of tests              |
| 7500 4000 1000                                      | # problem sizes                |
| 7508 4008 1000                                      | # leading dimensions           |
| 3 3 4                                               | # times (trials) to run a test |
| 444                                                 | # alignment values (in KBytes) |
| $\sim$ $\sim$ $\sim$ $\sim$ $\sim$ $\sim$           |                                |

Input file for 4 simultaneous VMs

From: http://goo.gl/L1A62

### **Disk: Bonnie++**

Bonnie++ is a benchmark suite for testing disk and filesystem. Several different parameters are evaluated to allow comparison between different systems. Bonnie++ minimizes the effects of disk caching which is important not to generate unrealistic results.

### *Running Bonnie++*

Bonnie++ is flexible and allows high level of configuration. "-n 1" sets to (**1** \* 1024) the number of files used in files creation tests. "-f" skips per-char IO tests. "-b" means no write buffering, fsync() after every write.

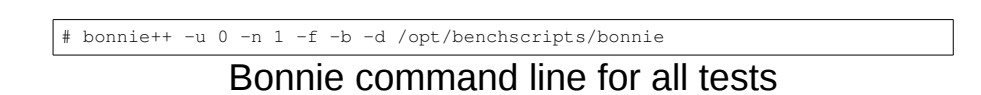

From: http://goo.gl/osId8

### **Networking: Netperf**

"Netperf is a benchmark that can be used to measure the performance of many different types of networking. It provides tests for both unidirectional throughput, and end-to-end latency." The benchmark tests are listed below:

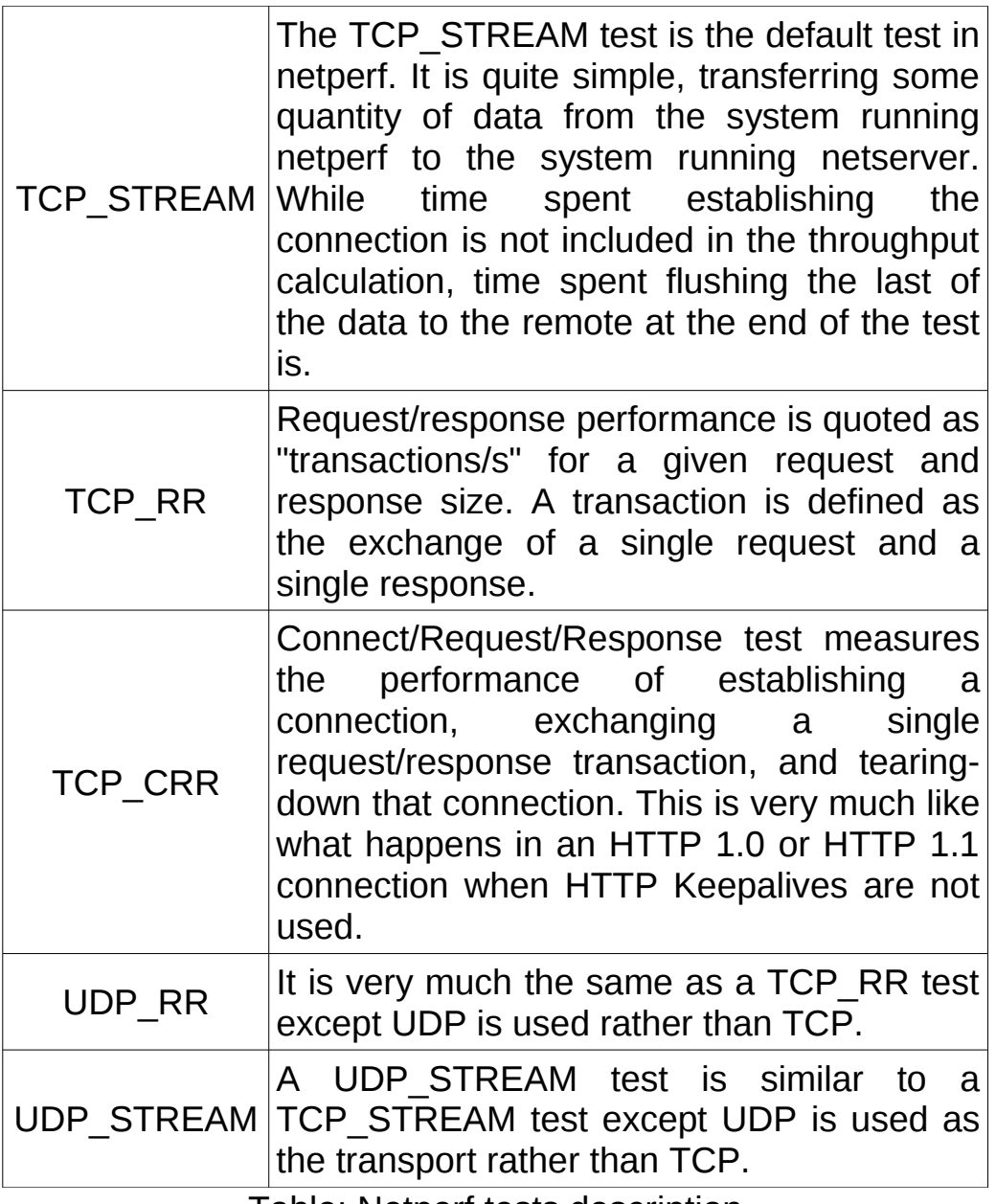

Table: Netperf tests description

### *Running Netperf*

To run Netperf it is required to inform the test to be run and the remote host that is running netserver. It is optional to inform the test length. The script below was used to run all Netperf benchmark tests.

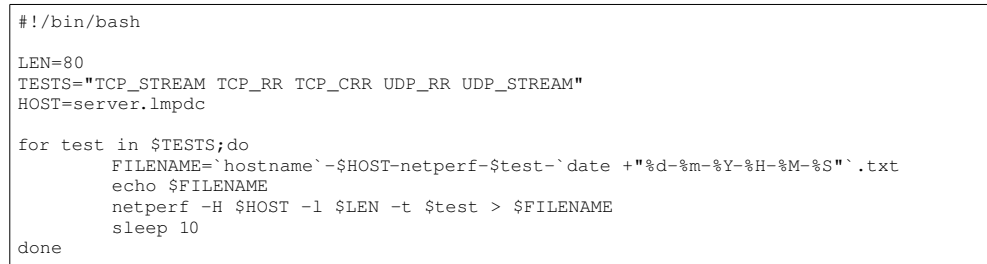

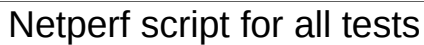

From: http://goo.gl/ylPVe

### **Micro-operations: rdtscbench**

"RDTSC" is a instruction present in some x86 processors. It is short for: Read Time Stamp Counter. Calling this instruction returns the number of processor clock cycles since an arbitrary starting point. With care, this instruction can be used as a precision timer. Just collect the number of clock cycles before and after the operation to be measured. The number of clock cycles spent is obtained by subtracting the values.

The purpose of these benchmarks was to measured the execution time of micro operations such as system calls, inter-process communication using pipes, memory allocation and simple arithmetic.

rdtscbench was developed by me and the source code is available at: http://goo.gl/8eXSh and at: https://github.com/petersenna/rdtscbench

It was inspired by the paper "Measuring Basic Linux Operations" found at: http://goo.gl/jjxae

### *Running rdtscbench*

rdtscbench can be configured to repeat the micro operations benchmark tests. The first parameter represent the number of repeats for the tests. The second number determines the number of times that the accuracy test will be repeated. The third number tells rdtscbench to print on screen not only the geometrical mean of the values, but all the values used in the computation of the geometrical mean.

# rdtscbench 256 8 1

rdtscbench command line for all tests

#### *Important notes about micro-operations and rdtscbench*

The first important note about micro-operations benchmarks is that it was **not** possible to find direct relations between micro-operations results and real world application performance. Based on the results, it is clear that good results on micro-operations does not "direct" reflect on other benchmarks results.

Real world applications rarely deal with only a tiny set of tasks like sending the word "message" though a pipe between two processes. It is more likely that real world application will be made of very larger set of tasks. Sending a small file over the Internet using the HTTP protocol is a huge task compared to a micro-operation.

The hypervisors are optimized for real world applications and do not perform well on micro-operations. This may not be a problem for your application. The important message is that, unless your entire application is a micro-operation that spends less than 1,000 clock cycles to finish (For a 2.6 GHz CPU, 1,000 clock cycles are spent in 385 nanoseconds), real world benchmarks are more important to you than micro-operation benchmarks.

The hypervisor optimization for non-micro tasks becomes clear on the simplemath<sup>[]</sup> test which takes about 2.7 million clock cycles to complete on hardware. The time to run inside virtual machines were almost the same to run on hardware for all tested hypervisors. See complete result set on "Detailed micro-operation results".

The second important note is about the rdtscbench benchmark software. RDTSC is not a popular instruction to be used as a precision timer, because it can report incorrect values if used incorrectly. Can be worst when on multiple CPU environment. To avoid the problems, rdtscbench measure its accuracy every time it is called. It counts the number of clock cycles in a period of a second and compares it to the CPU clock. The average accuracy of rdtscbench during the benchmark tests was over 99%.

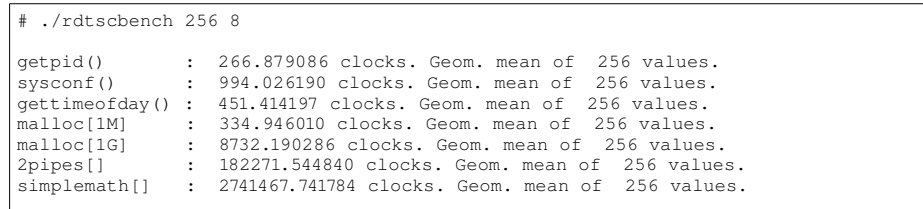

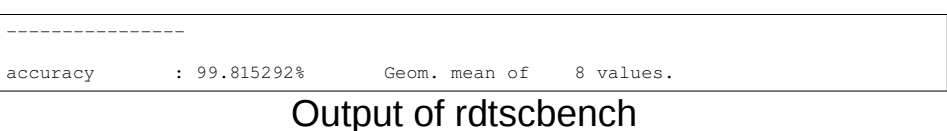

If micro-operations performance does not "direct" reflect on real world application performance, why was it measured? Because it reflects the virtualization layer overhead for a specific use case.

### *Hardware benchmark*

The hardware performance tests was made on the host identified as **hypervisor**. Microsoft Windows and Red Hat Enterprise Linux were installed directly on the hardware to run the benchmark tests.

Disk benchmark ran on iSCSI volume, not local disks.

Network benchmark connected to the Netperf running on host identified as server.

### *Overhead and Performance*

It is expected that virtual machines runs slower than hardware. The difference between maximum hardware performance and maximum virtual machine performance was called performance overhead.

The benchmarks results that were obtained inside virtual machines were called performance.

To achieve both overhead and performance all tests were made:

- 1. On hardware without virtualization layer.
- 2. On 1 VM with 6GB of RAM and 8 vCPU\*.
- 3. On 2 VMs simultaneously, each with 3GB of RAM and 4 vCPUs.
- 4. On 4 VMs simultaneously, each with 1,5GB of RAM and 2 vCPUs.

Those tests were repeated for Windows and Linux.

\* Microsoft Hyper-V does not support more than 4 vCPUs per virtual machine.

### *Numbers*

Performing thousands of tests in a controlled environment is a complex, time

consuming, expensive, and tedious task. The challenge is to run specific tests several times changing only desirable and known variables like the virtualization software, memory size, or number of virtual CPUs. But there may be external factors, which are hard to control, that affects the results. To minimize the effects of external factors each set of tests was run five times with a boot sequence between each set of tests.

For each one of **4** virtualization solutions, **7** tests were run with different virtual machine configurations. Each test was executed under **2** different operating systems. Each test was run **5** times. Each Windows test set consists of **8** tests. Each Linux test set consists of **9** tests. Therefore the total number of performed tests within virtual machines was:

#### **4 \* 7 \* 2 \* 5 \* (8 + 9)/2 = 2380**

The hardware was also tested. There are **2** operating systems. Each operating system was tested **5** times. Each Windows test set consists of **8** tests. Each Linux test set consists of **9** tests. Therefore the total number of tests performed on hardware was:

#### **2 \* 5 \* (8 + 9)/2 = 85**

XenServer offers paravirtualized virtual machines for running Linux. These tests were also made. **7** tests with different configurations of virtual machines. Each test was run **5** times. Each Linux test set consists of **9** tests. Therefore the total number of tests performed on paravirtualized machine was:

#### $7 * 5 * 9 = 315$

The total number of tests:

$$
2380 + 85 + 315 = 2780
$$

### *Bash scripts, Windows, and Cygwin*

The expressive numbers describes part of the challenges of doing large benchmark tests. Automation is the key point that defines if the benchmark is viable or not. It would not be possible if tests required graphical interface intervention like clicking the mouse.

Automation is important due reducing necessary time to complete the

benchmark, but also to remove the operator interference in the results. For repeating and tedious tasks, humans are not so accurate as scripts are.

Automation is easy with Linux, Bash scripts, ssh, and command line tools. I've developed scripts that took care of starting individual benchmark tests, synchronizing concurrent tests, starting services and rebooting virtual machines and servers.

I wanted to reuse as much script code as I could on Windows, I also wanted to use same benchmark tools on Linux and Windows. I opted to use Cygwin to do that.

Cygwin is a collection of tools which provide a Linux look and feel environment for Windows. It allows to compile POSIX compatible source code on Windows without modifications. It also provides ssh server and client.

As the benchmark goals does not include comparing Windows and Linux performance, the use of Cygwin, which may have performance considerations, is not a problem. But I warn you that the benchmark results may not fit to be used to compare Windows and Linux performance.

Cygwin: http://goo.gl/ISv2m

# *Operating System version, Tuning, and guest tools*

It was assumed that the virtualization solutions were delivered tuned for best performance. Due that no tuning was made at hypervisor level.

The virtual machines were created following the recommended configuration and the guest tools and/or drivers were installed before starting benchmark tests.

The Linux virtual machines were tuned with Kernel boot parameter "elevator=noop". This was done to improve disk performance. The exact same tuning was done for all evaluated virtual machines running Linux.

No software updates were executed during the tests. The exact same version of Microsoft Windows and Red Hat Enterprise Linux were used on all tests.

This mean that the exact same operating system were "installed" on the 4 different evaluated solutions.

The virtual machines were not cloned and/or converted between different virtualization solutions. For each virtualization solution, one virtual machine were fresh installed for Linux and other for Windows. The installations were done following the virtualization solution recommendations.

# **Results**

## *Getting the higher score*

The picture illustrates hpl64 benchmark test being run on hardware, on a single VM, on two VMs simultaneously and finally on four VMs simultaneously. All VMs shown on picture are Hyper-V VMs.

The relevant comparison is between hardware score and higher score measured inside virtual machines. For this case, the higher result were measured on dual VMs tests. The results in red were the only used.

To calculate the total score for two and four simultaneous VMs, the individual scores are summed.

Microsoft Hyper-V has a maximum limit of 4 vCPUs for each VM. This is why single VM benchmark test got low score. This is an example that shows the need for so many tests. Due the chosen methodology, it was possible to measure Hyper-V overhead for performance.

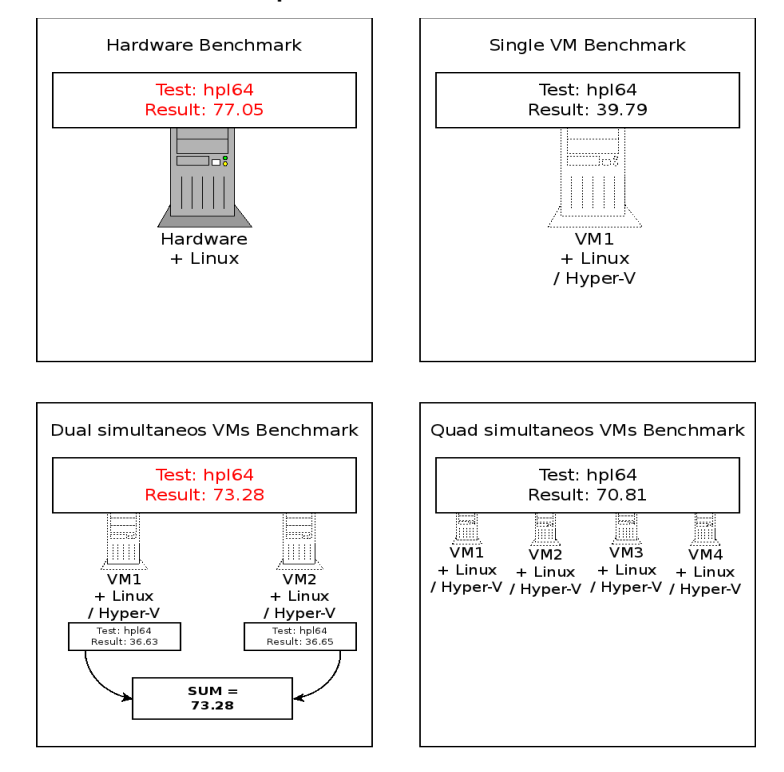

## *Performance Overhead*

The numbers shown in the tables above are averages of many performance values. The values represent difference between maximum hardware performance and maximum virtual machine performance. There are two units: % and times slower.

For example, on the first table, "Computing Power  $-$  4,39%" means that VMWare ESXi has consumed 4.39% of the computing power that was measured on the hardware. And it also means that 95.61% of the computing power was delivered to the virtual machines.

On the same table "Micro-operations time – 6.6 times" means that the microoperations were, in average, 6.6 times slower to run inside the virtual machine than on hardware.

Green was used for values that are not greater than 30% or 1.3. Red was used for values that are greater than 30% or 1.3.

The tables are only a tool for general evaluation and may not reflect the performance for specific benchmarks. The averages are calculated with the parameters:

- Computing power: AVERAGE(HPL32, HPL64)
- Disk I/O: AVERAGE(put block, rewrite, get block)
- Network I/O: AVERAGE(tcp crr, tcp rr, tcp stream, udp rr, udp\_stream)
- Micro-operations AVERAGE(getpid(), sysconf(), gettimeofday(), malloc[1M], malloc[1G], 2pipes[], simplemath[])

### **VMWare ESXi 5 + vSphere 5**

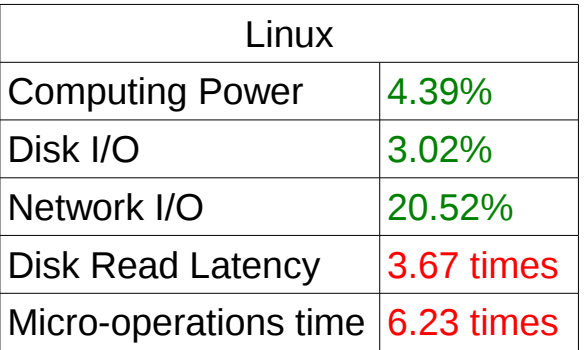

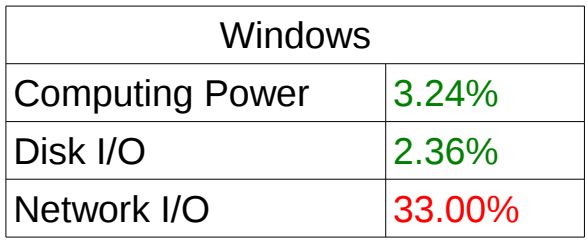

(4.39+3.02+20.52+3.24+2.36+33.00)\*(3.67+6.23) = **658.64** 

### **Microsoft Hyper-V Windows 2008 R2 SP1**

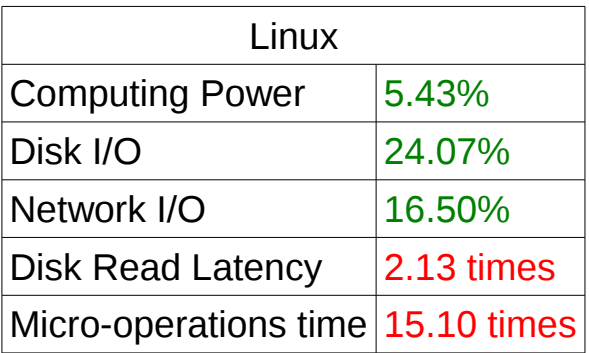

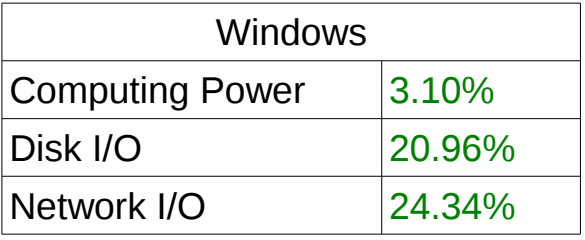

(5.43+24.07+16.50+3.10+20.96+24.34)\*(2.13+15.10) = **1626.51**

### **Citrix XenServer 6**

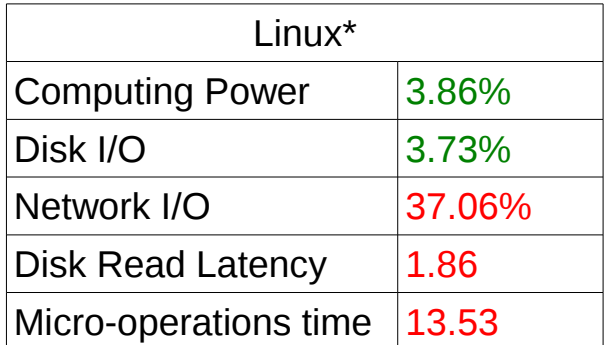

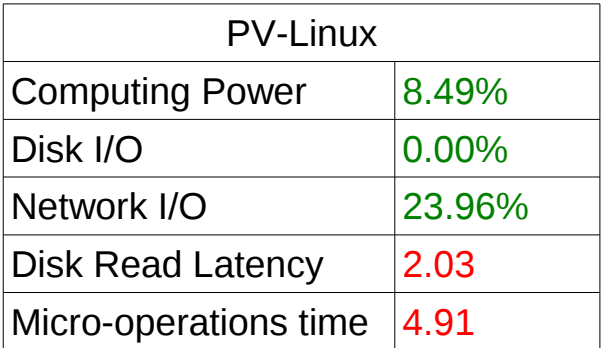

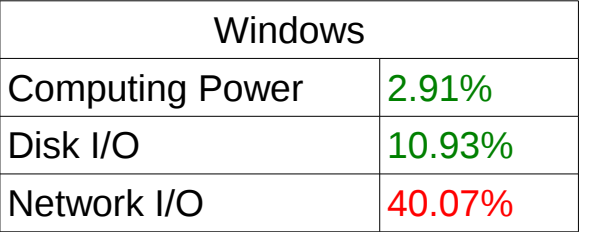

PV-Linux: (8.49+0.00+23.96+2.91+10.93+40.07)\*(2.03+4.91) = **599.33**

Linux: (3.86+3.73+37.06+2.91+10.93+40.07)\*(1.86+13.53) = **1516.83**

\*The "supported" configuration by Citrix is PV-Linux. Linux results were calculated to allow direct comparison with the other 3 solutions.

### **Red Hat Enterprise Virtualization 2.2**

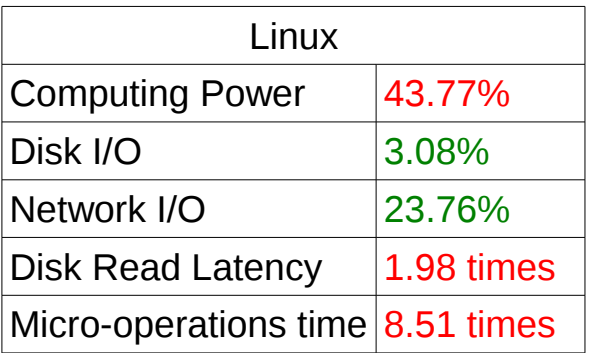

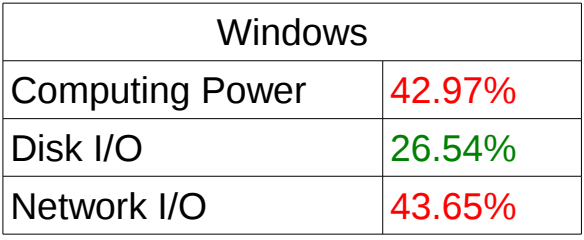

(43.77+3.08+23.76+42.97+26.54+43.65)\*(1.98+8.51) = **1927.74**

### **Overhead ranking**

The score is calculated multiplying the sum of the overheads. The formula is shown in the bottom of previous pages. Lower score is better.

This score is a tool for general use and may not reflect the specific case performance. For example: Red Hat Enterprise Virtualization is the fastest solution for writing on disk on Linux and is also the fastest for TCP\_STREAM for both Windows and Linux. Hyper-V is the fastest for 80% of networking benchmark tests for Windows. This means that even being in the bottom of the ranking those solutions can deliver higher performance for specific applications.

By the other hand, virtualization for data center consolidation tends to be a general platform for all kind of loads. And for the general case analysis this score is useful.

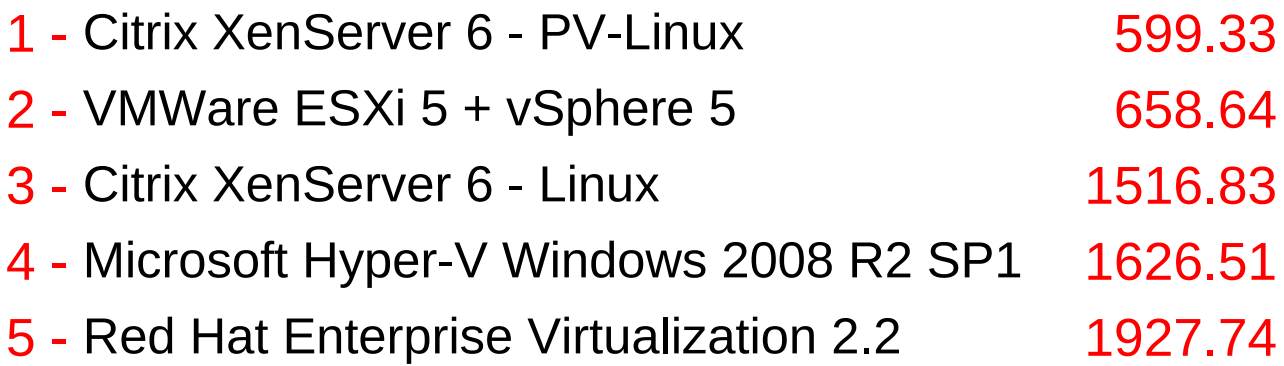

# *Comparative Performance*

### **CPU and Memory: LINPACK**

### *Linux*

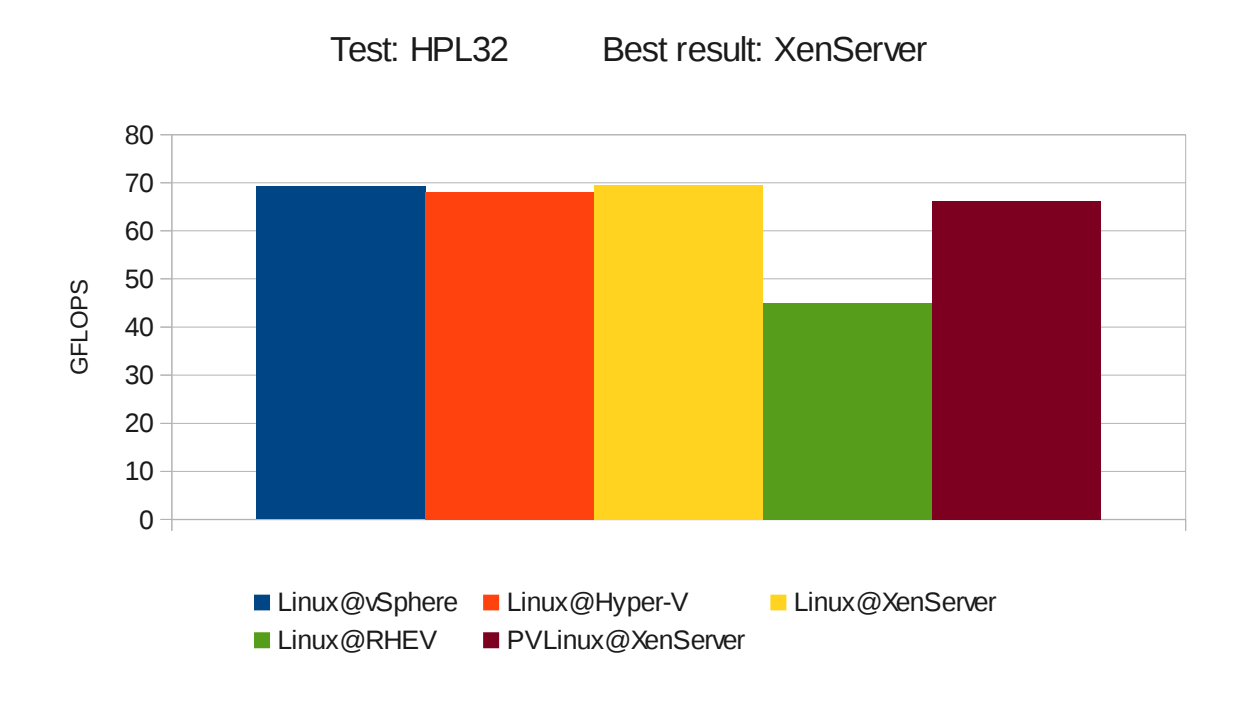

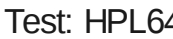

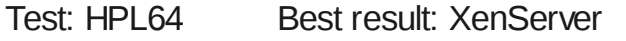

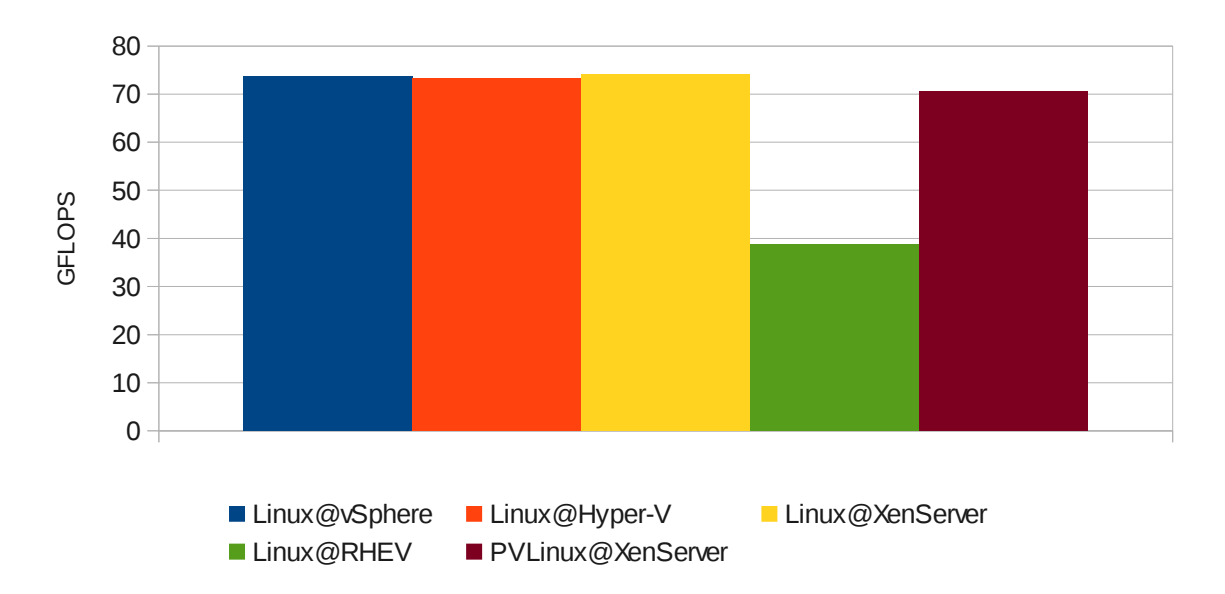

### *Windows*

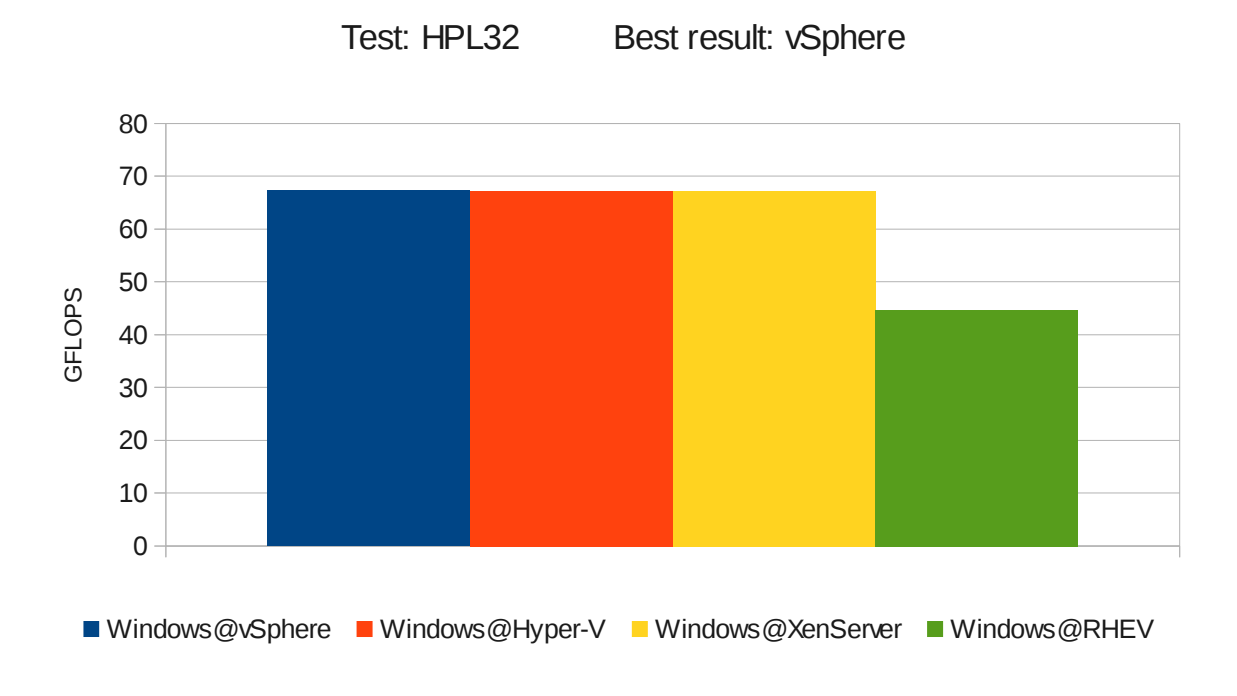

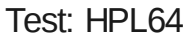

Test: HPL64 Best result: XenServer

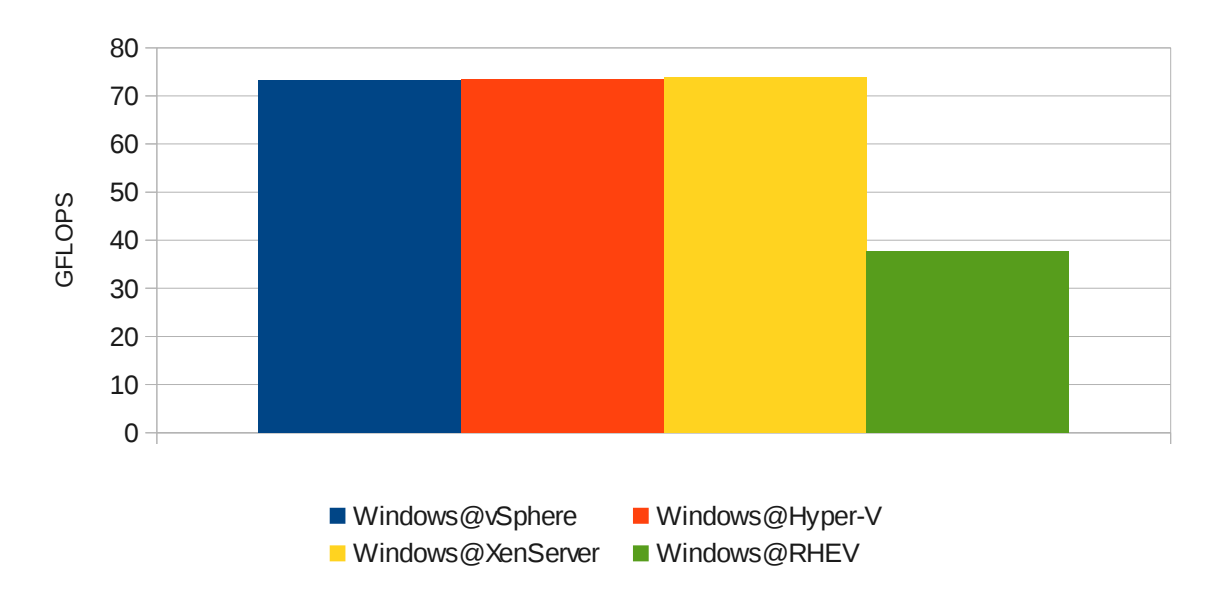

### **Linux micro-operations: rdtscbench**

For this test, lower is better.

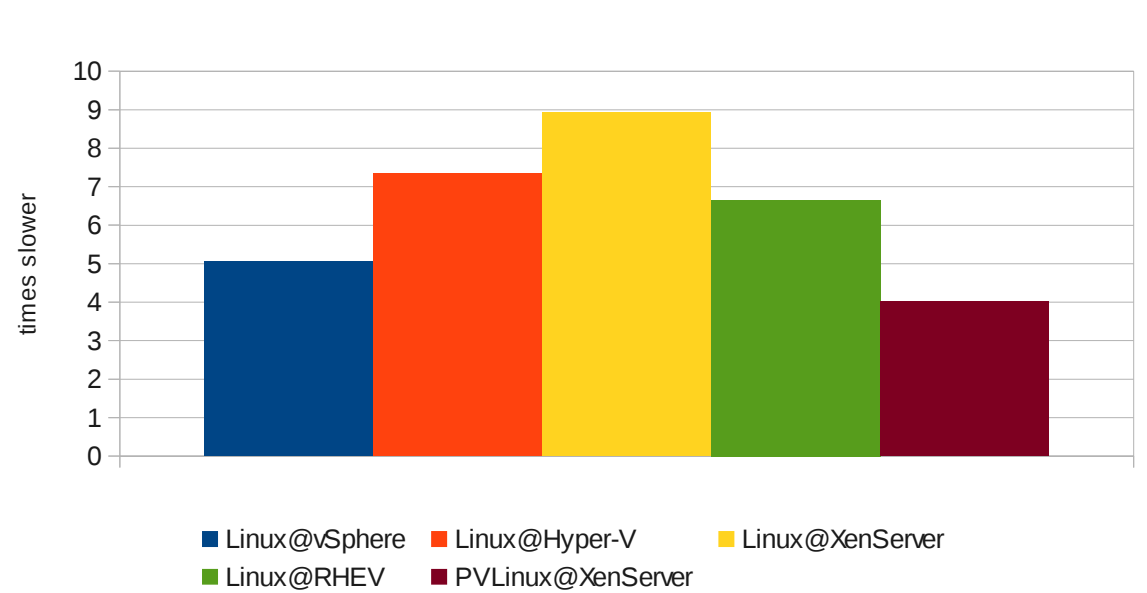

Test: rdtsc Best result: XenServer-PV

### **Disk I/O and Latency: Bonnie++**

#### *Linux*

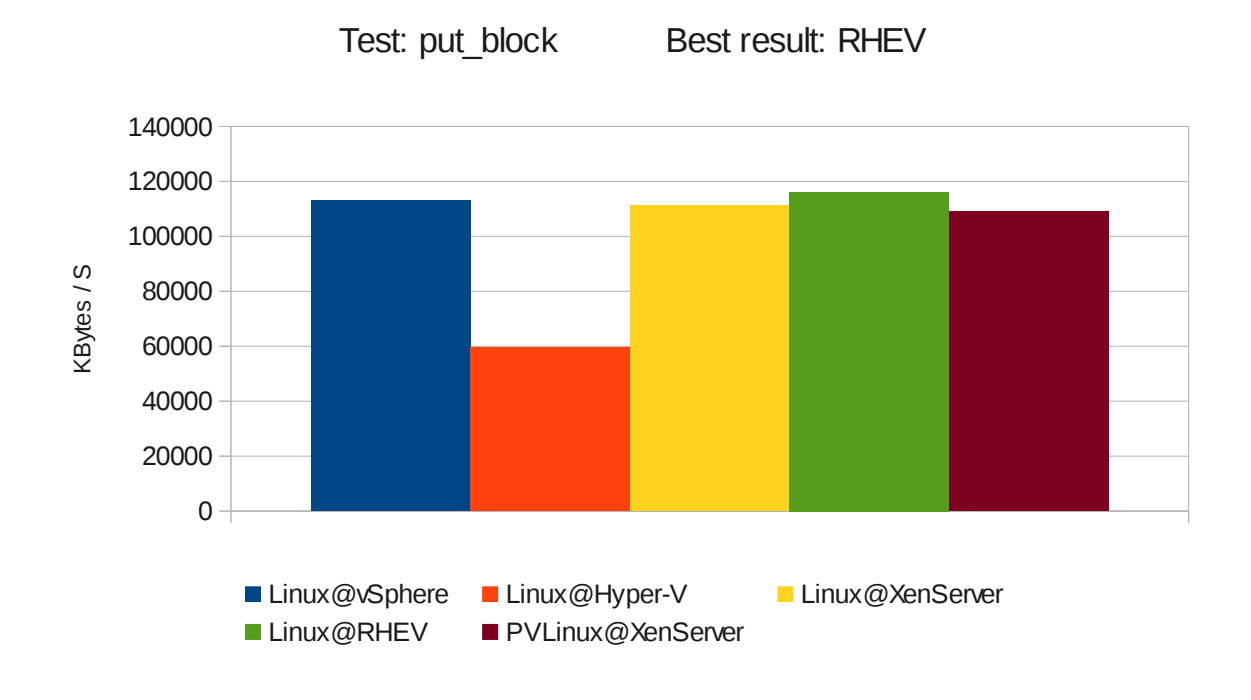

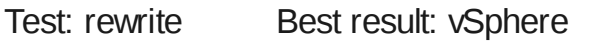

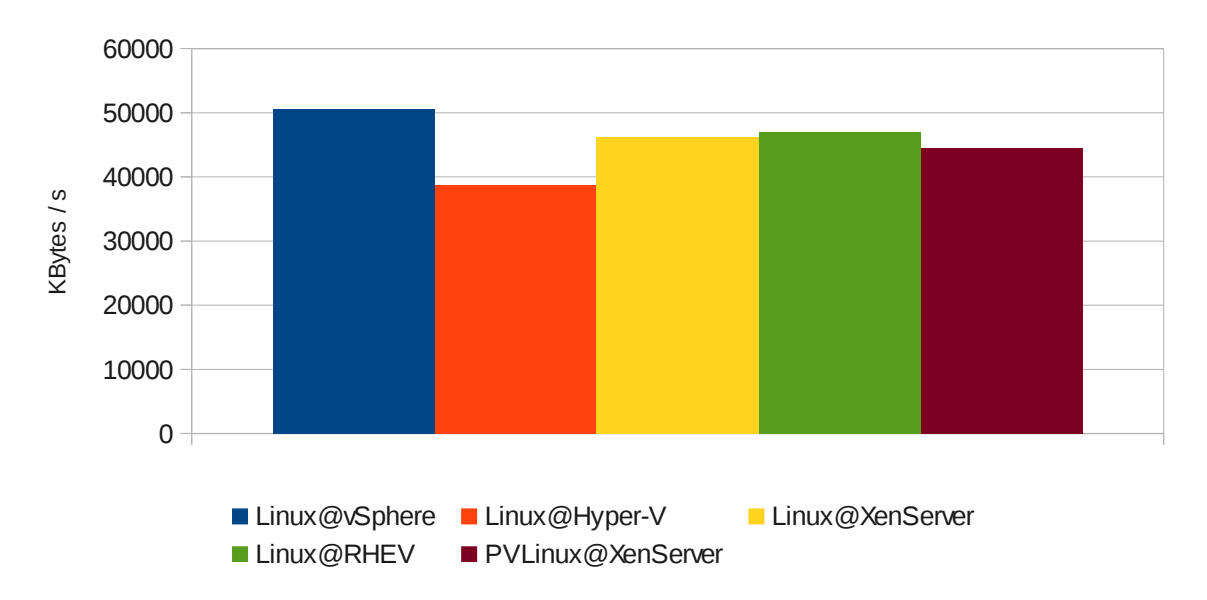

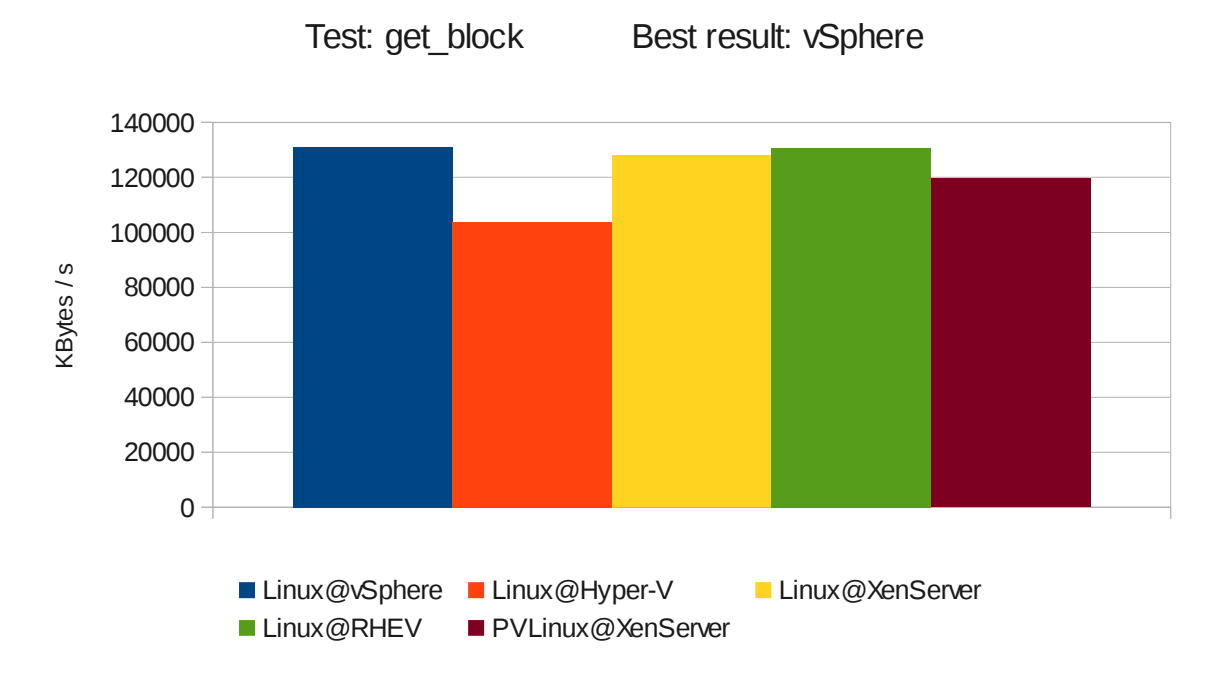

For get\_block\_latency, lower is better.

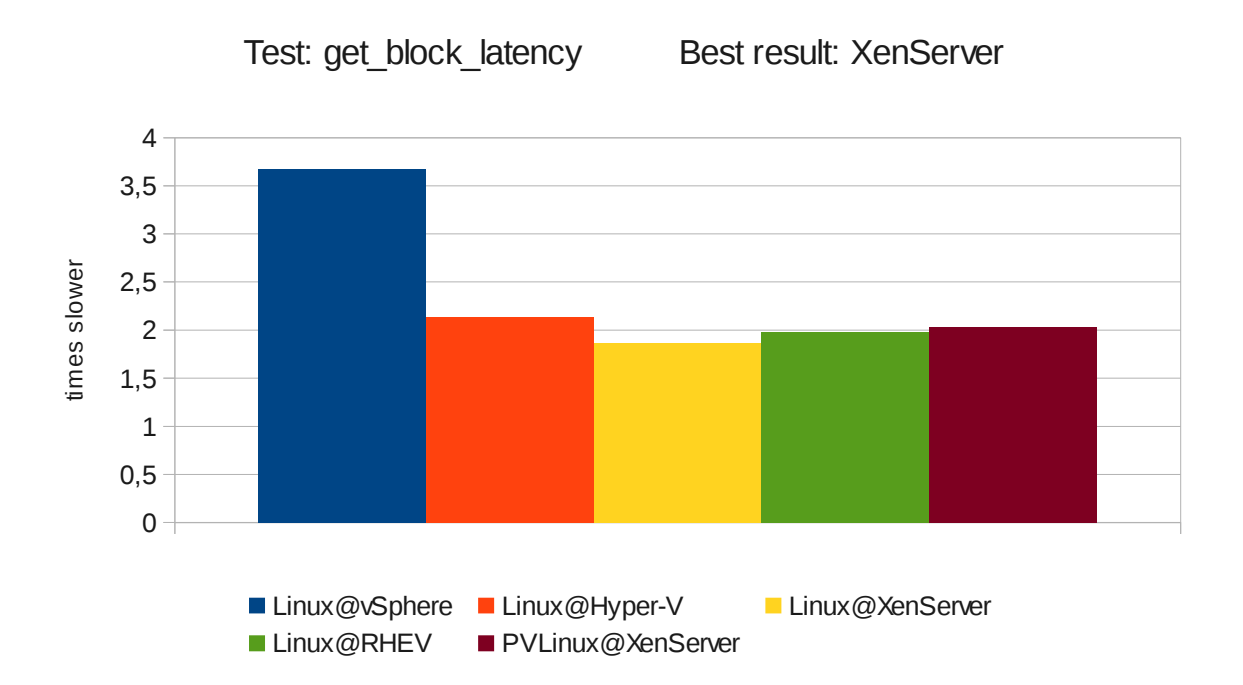

### *Windows*

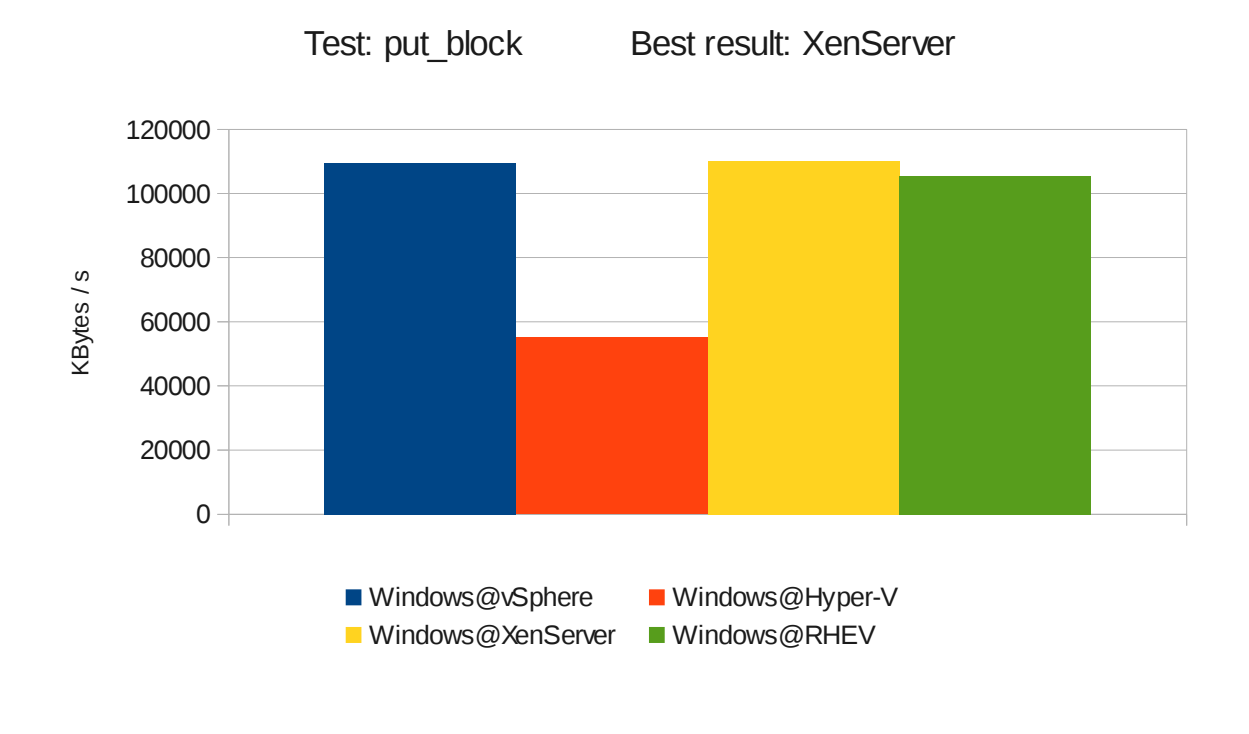

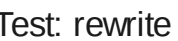

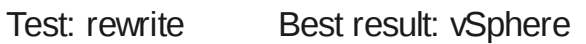

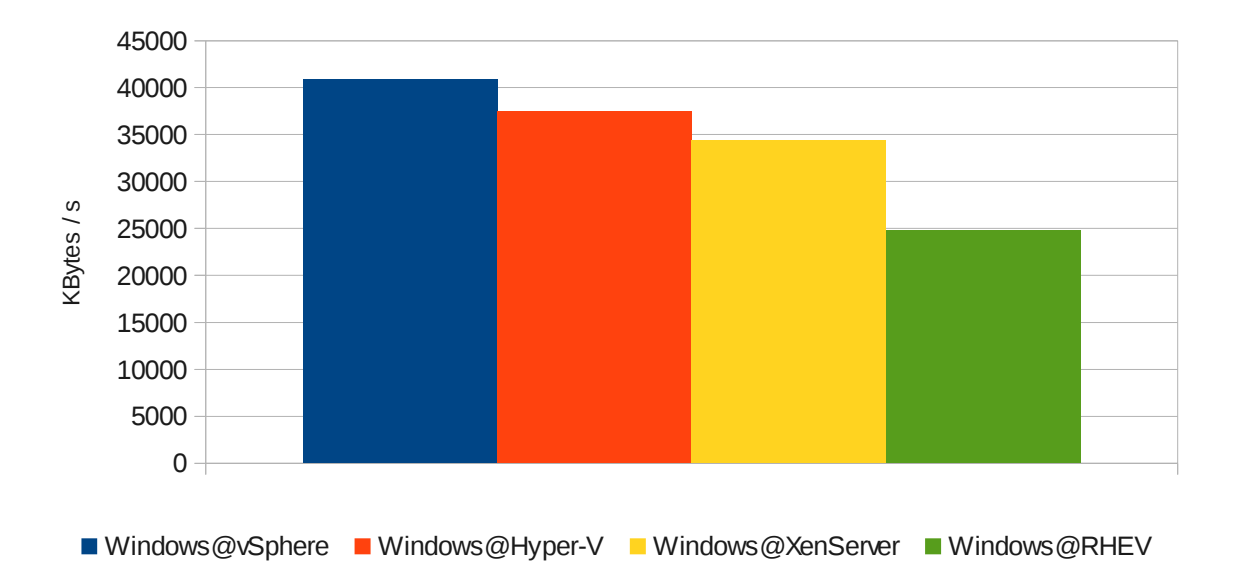

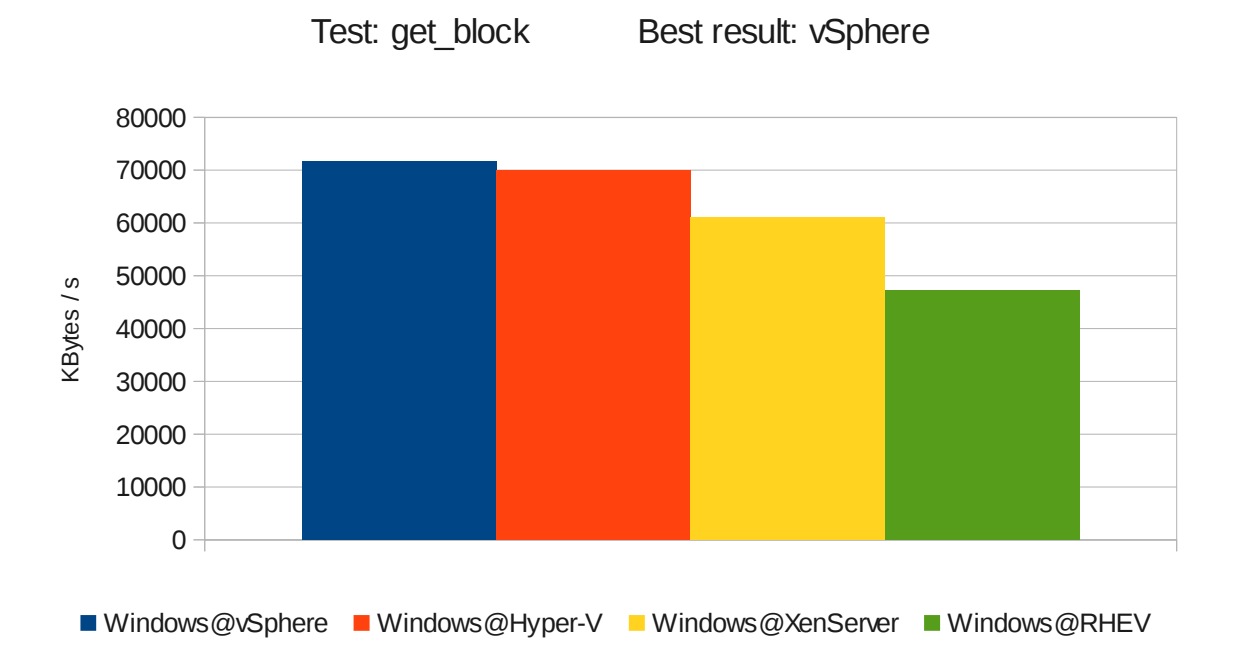

### **Network I/O: Netperf**

#### *Linux*

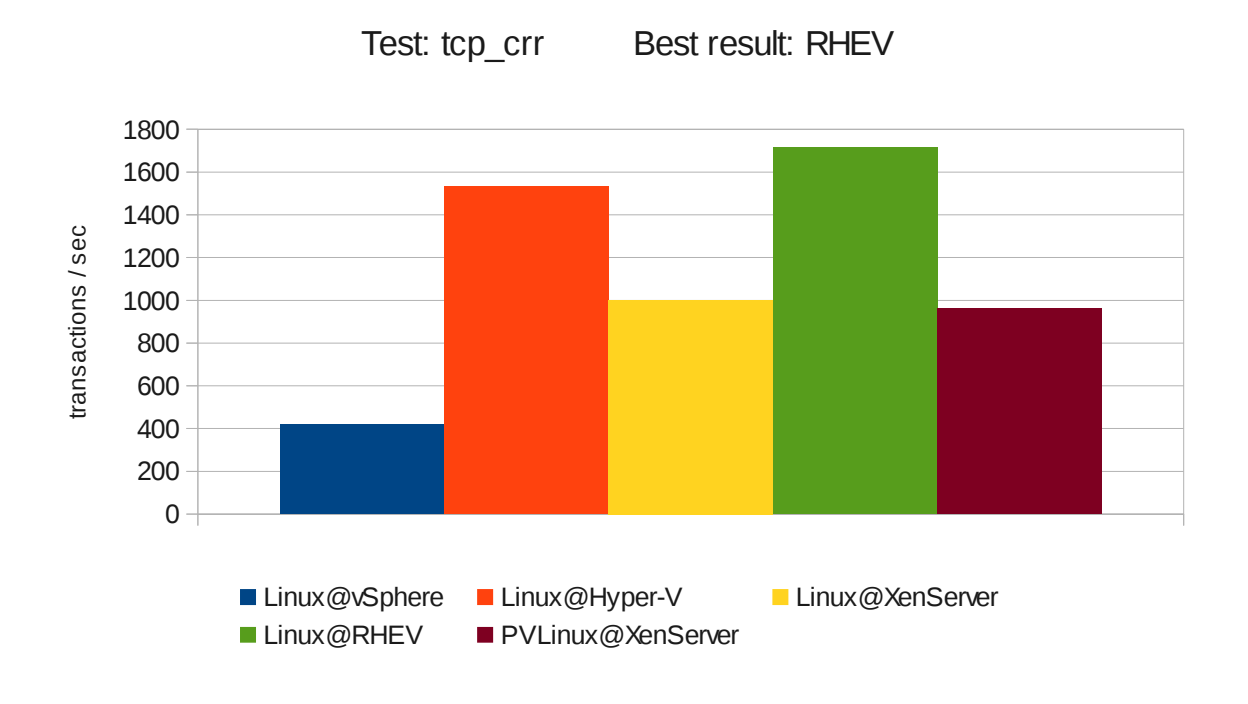

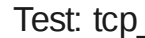

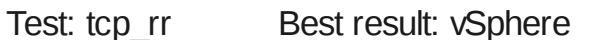

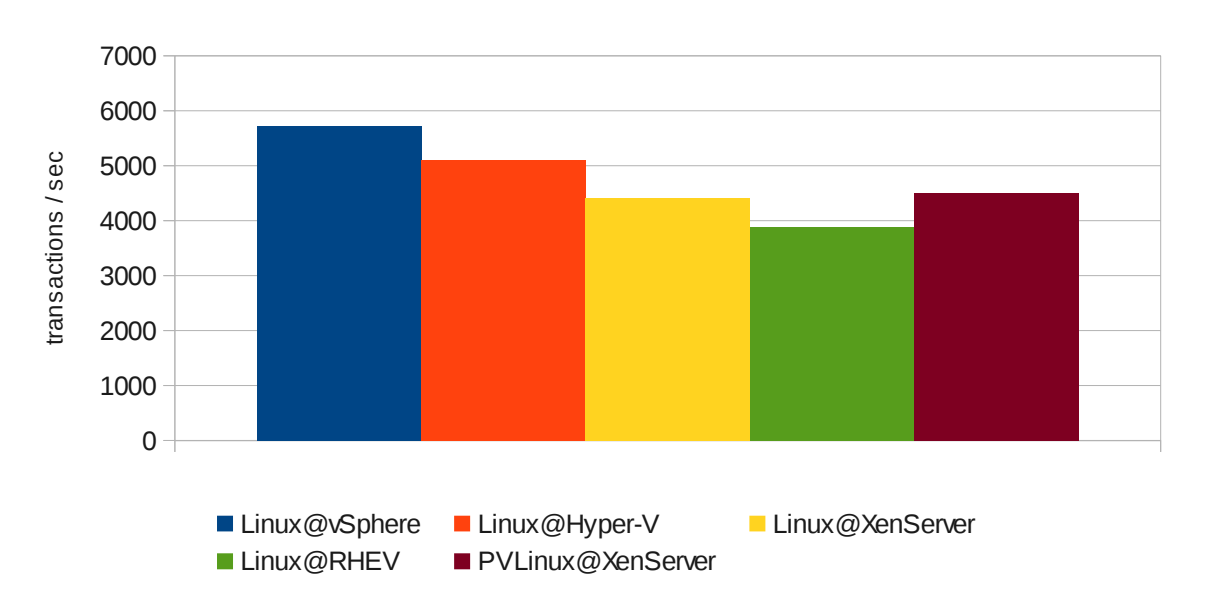

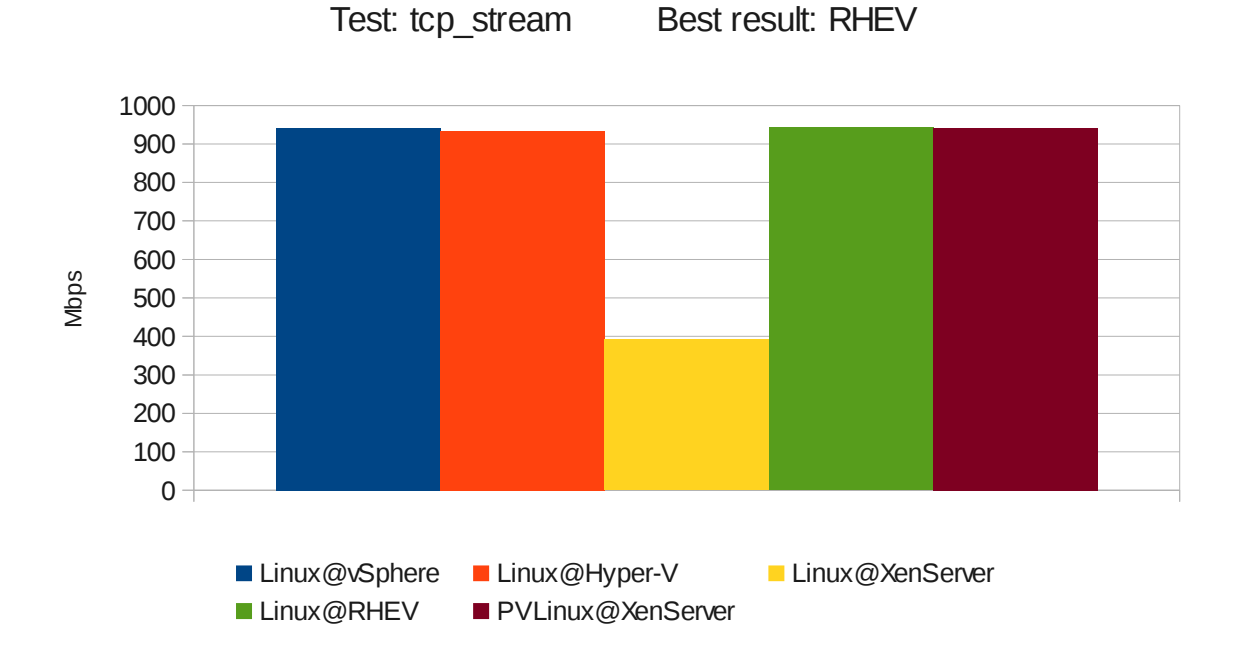

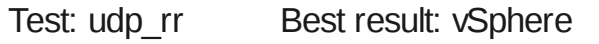

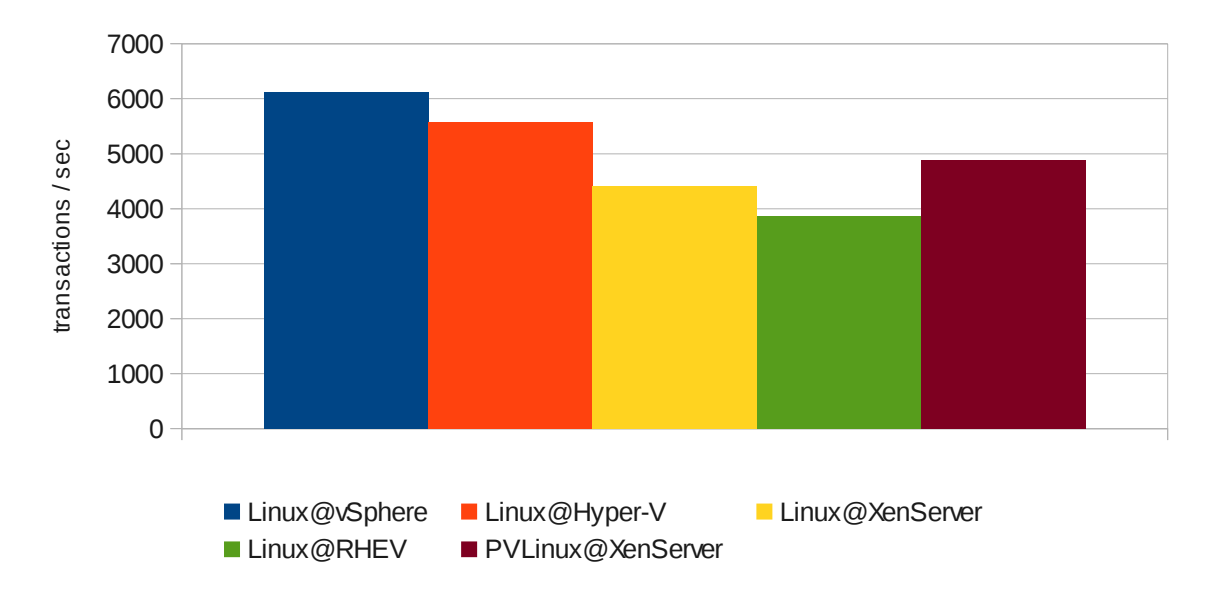

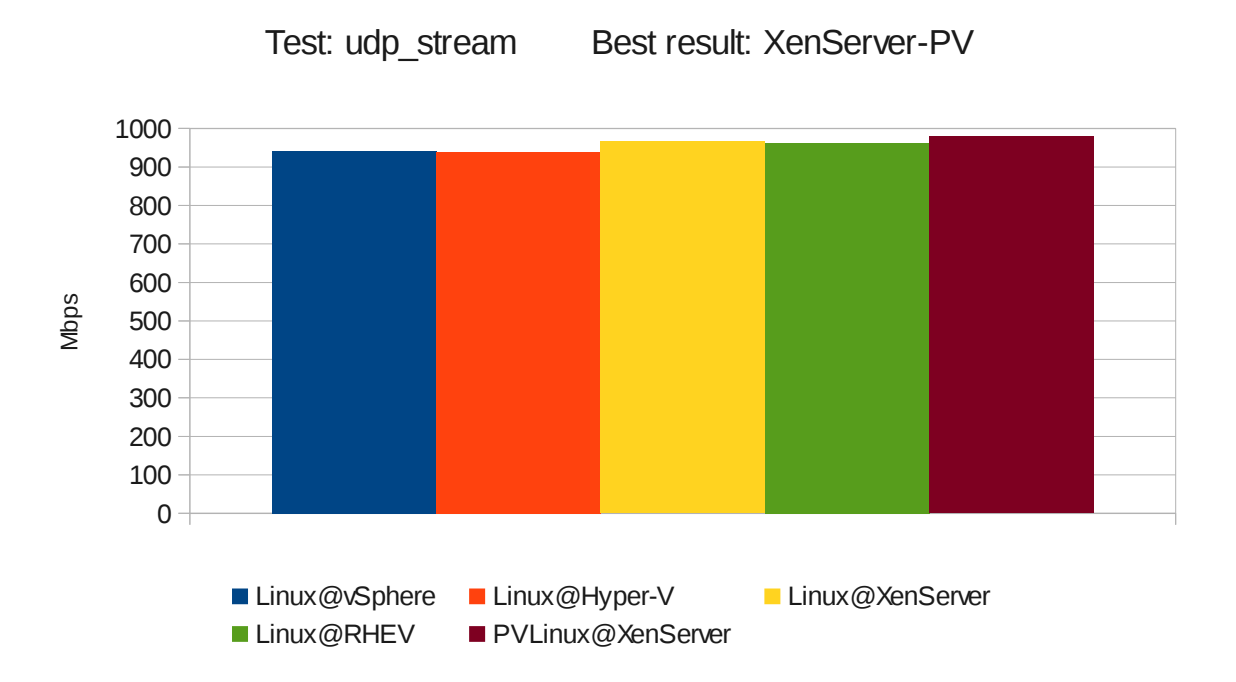

#### *Windows*

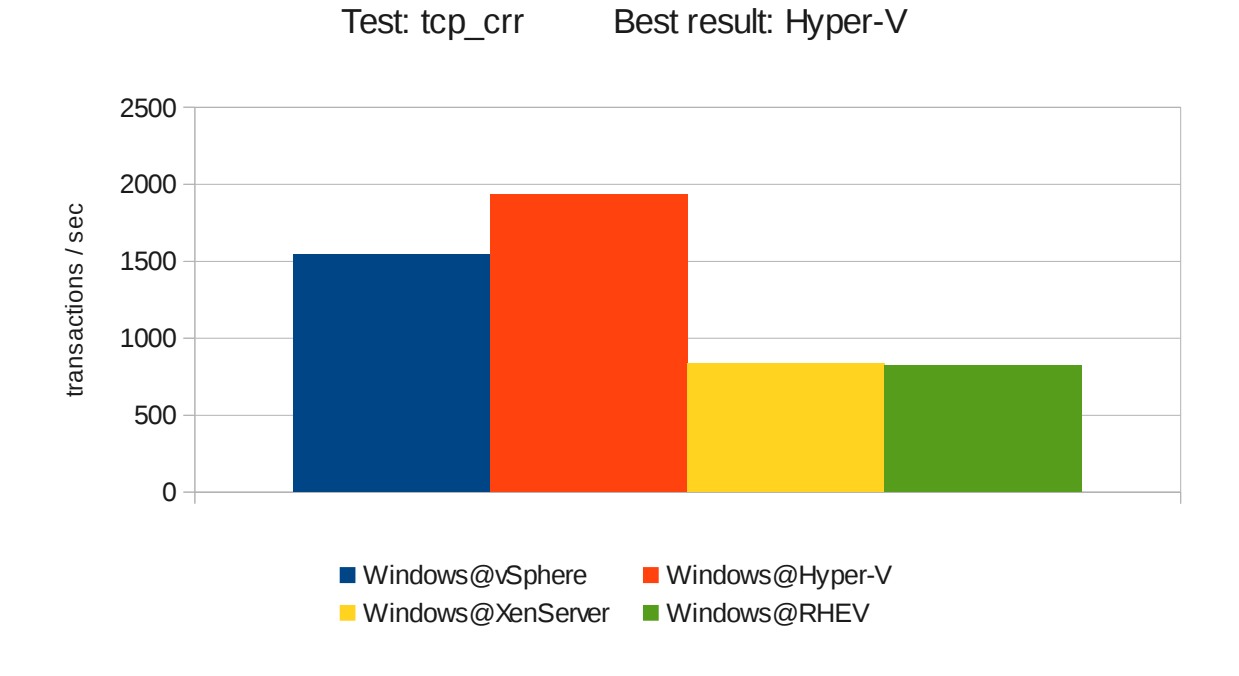

Test: tcp\_rr Best result: Hyper-V

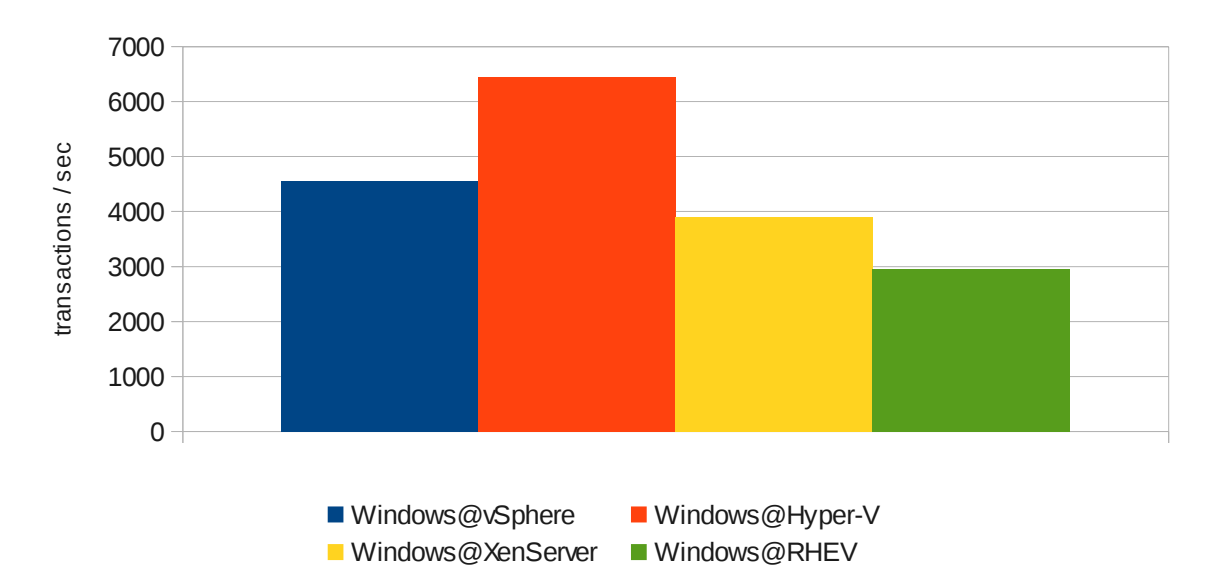

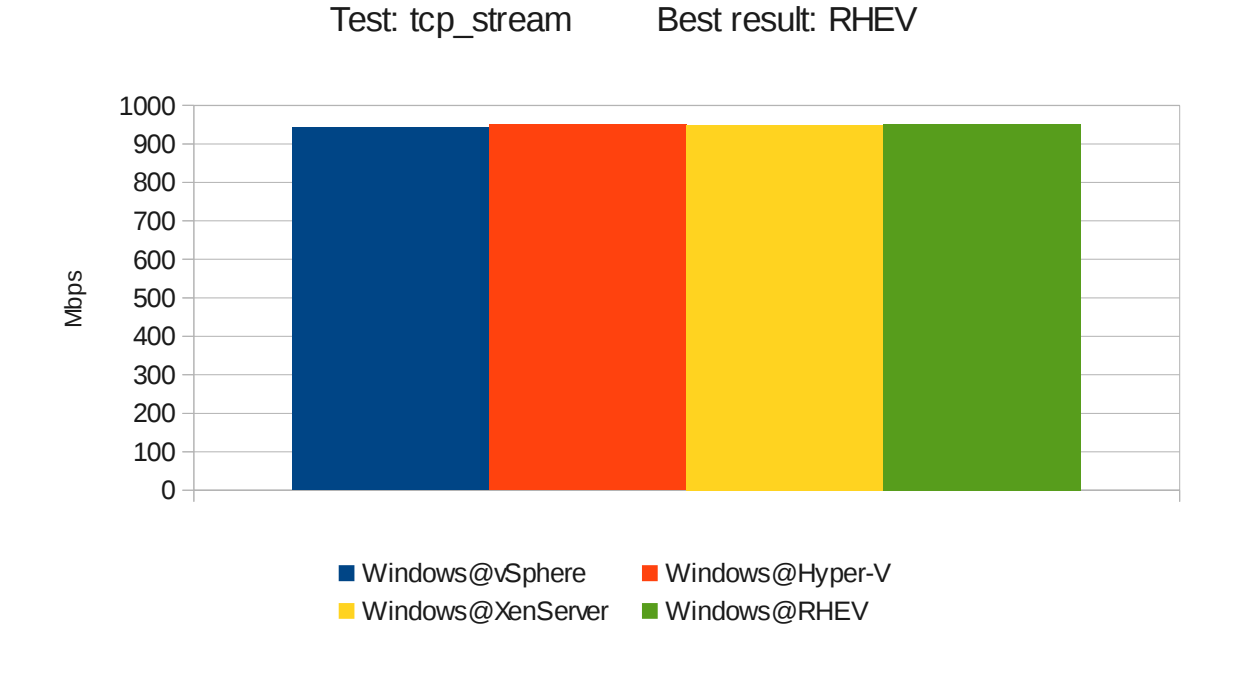

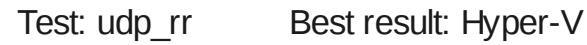

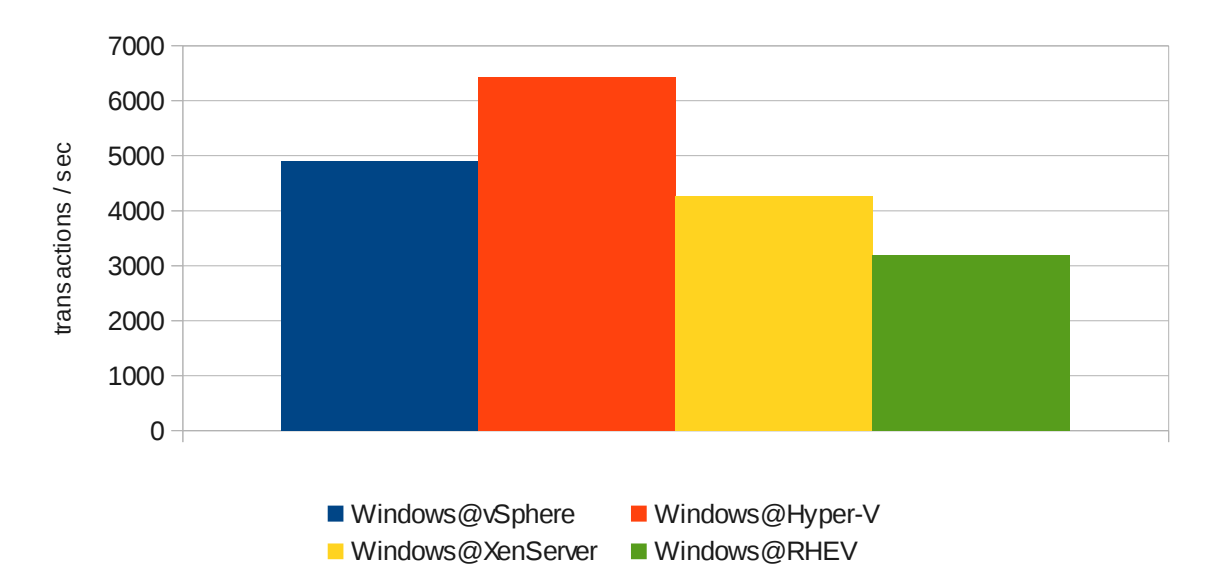

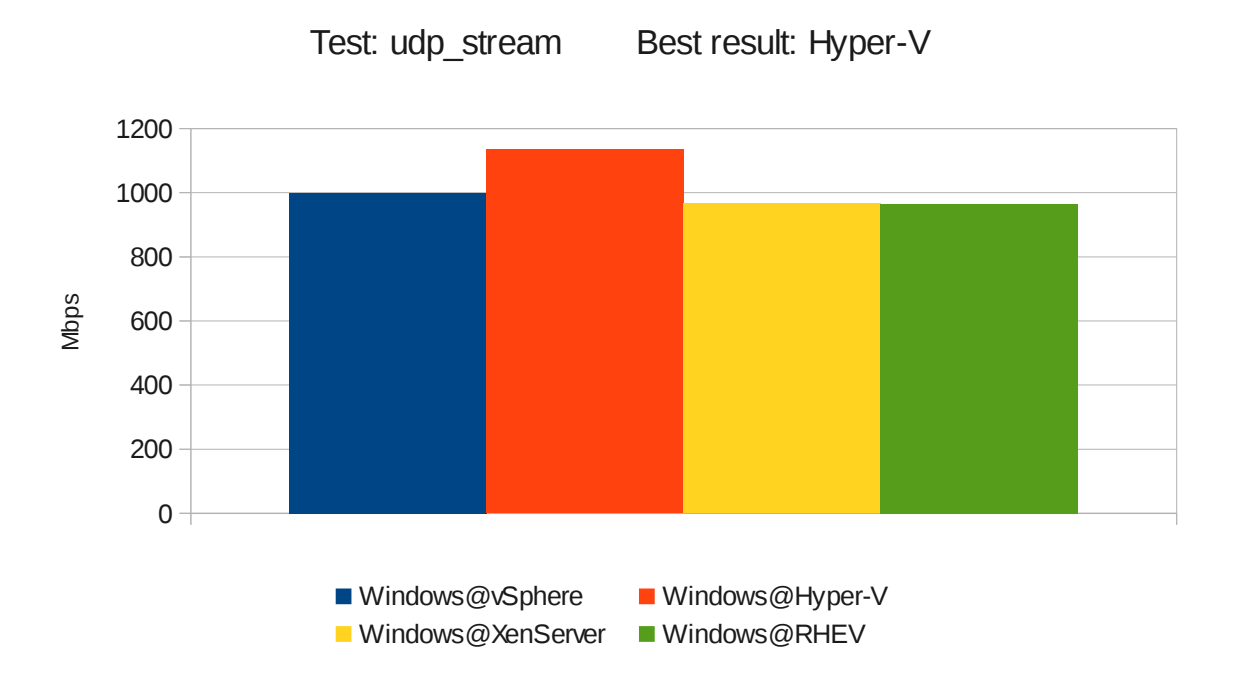

## *Detailed micro-operations results*

The graph of micro-operations shows only the average of the values below. Details about rdtscbench can be found on the source code that is available at:

http://goo.gl/8eXSh

#### **VMWare ESXi 5 + vSphere 5**

2pipes\[\] **8.3008118291 3.1314255536 5.6620166017 7.1187204422 11.605059495 6.7799893168 1.0126368708 TIMES SLOWER** getpid() |sysconf() |gettimeofday()|malloc\[1M\] |malloc\[1G\] |2pipes\[\] |simplemath\[\]

#### **Microsoft Hyper-V Windows 2008 R2 SP1**

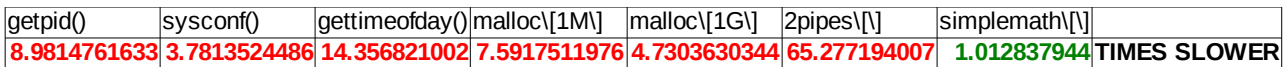

#### **Citrix XenServer 6: Linux**

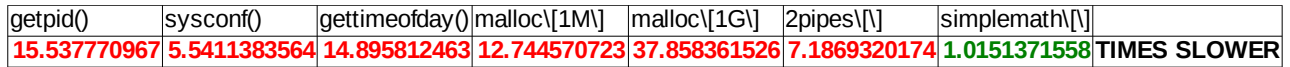

#### **Citrix XenServer 6: PV-Linux**

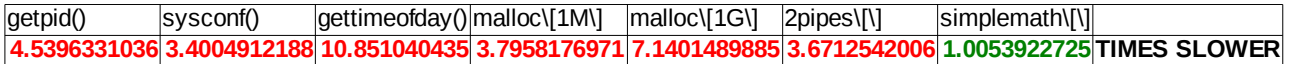

#### **Red Hat Enterprise Virtualization 2.2**

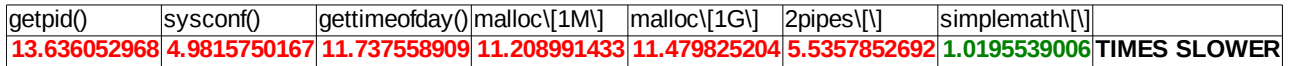

# **Important Notes**

## *Is it possible to find errors?*

Even taking great care to achieve error free results, I need to warn you that it is not impossible that there are incorrect values. I did my best to be sure that nothing was missed, but this project deals with enormous amount of data.

About 25MB of plain text results files and 3MB of text-only spreadsheets. Great care was taken, and I think that the probability of finding errors is very low, but is not zero.

## *Are the results scenario dependent?*

Yes! All results, published on this document, are scenario dependent. The results may, and probably will, vary with different hardware, and with different benchmark software.

This does not mean that the results are useless, means that you need to be careful when using the results. If you are interested in the general case performance, the overhead ranking may be the appropriate tool while if you are interested in specific performance measurements, focus on the performance graphs.

### *Copyright*

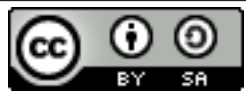

Performance Overhead and Comparative Performance of 4 Virtualization Solutions by Peter Senna Tschudin is licensed under a [Creative Commons Attribution-ShareAlike 3.0](http://creativecommons.org/licenses/by-sa/3.0/) [Unported License.](http://creativecommons.org/licenses/by-sa/3.0/)

Please feel free to contact me about copyright issues and questions. My Email address is peter.senna@gmail.com.

# *Registered trademarks*

All trademarks and registered trademarks are property of their respective owners.

## *VMWare ESXi EULA and benchmarks result publication*

VMWare ESXi EULA has a restriction about publishing benchmark results without prior approval from VMWare. This report received the approval on January 18, 2012 which can be verified contacting benchmark@vmware.com.

#### **About the author:**

Peter Senna Tschudin is free software enthusiast since 1998. Worked in development of desktop Linux distributions like Linux Educacional 2 for the Educational Ministry of Brazil, and in development of embedded Linux for thin clients. Created 10 questions and helped in the preparation process of the certification exam LPIC-304 which deals with virtualization and high availability. Worked with Linux on IBM mainframes. Enjoys working with C and Bash. Has a dream of becoming Linux Kernel Developer. On Linuxcon Brazil talked about the LPIC-304, and about this study. On SkoleLinux UC Norway 2008 talked about the use of free software in Brazilian public schools.

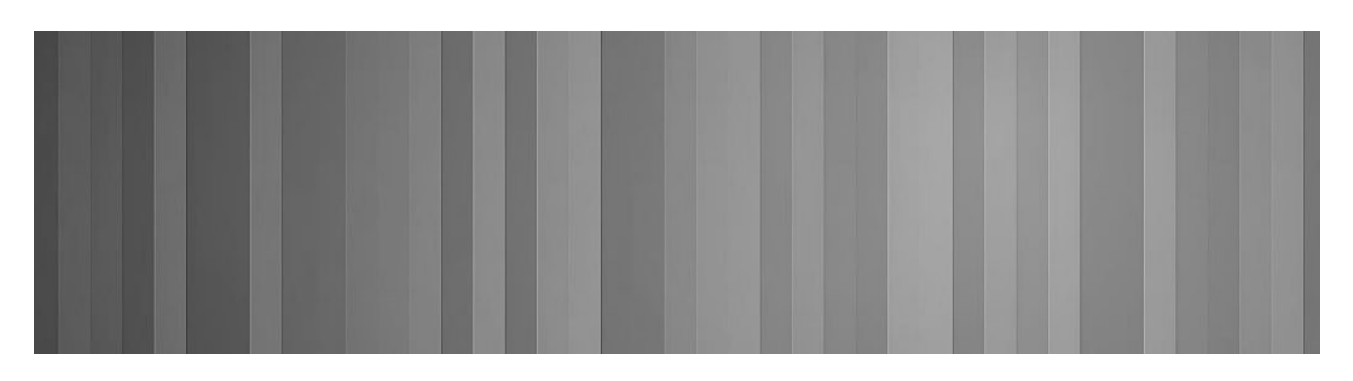